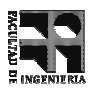

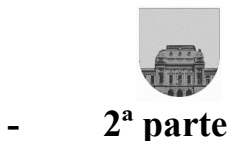

## Solución Examen - 22 de Julio

```
Preguntas
```
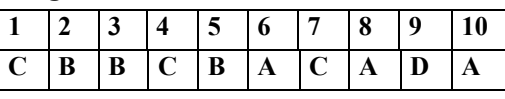

Problema 1  $\sqrt{20ptos(10 \text{ y } 10)}$ 

## a)

```
function [n, val] =Descomposicion(num);
val = num;n = 0;while mod(val, 2) = 0 do
     val = val div 2;
     n = n + 1;end
```

```
h)function y = Cuadrado(n)
if n == 1y = 1else
    y = (2*n - 1) + Cuadrado(n-1);end
```
## **Problema 2** | 25 ptos

```
function y=Promedio(n)
\text{vect}_n = [];
while n \geq 10resto = rem(n,10);vect_n = [vect_n resto];
  n = floor(n/10);
end
vect_n = [vect_n n];largo_n = length(vect_n);y = 0;for i=0:largo_n-1
   if rem(largo n-i, 2) == 0
       y = y - \text{vect} n(largo n-i);
   else
       y = y + \text{vect}_n(\text{large}_n - i);end
end
```
## **Problema 3** 25 ptos

```
function y = InversoSimpleRec(v)n = length(v);if n == 1y = v;else
  s = InversoSimpleRec(v(2:n));
  if s(length(s)) == v(1)y = s;else
     y = [s \ v(1)];end
end
```

```
function y = InversoSimpleIter(v)n = length(v);y = [];
if n == 1y = v;else
   for i=1:n
      if isempty(y)
        y = v(i);else
         if y(1) \sim=v(i)y = [v(i) y];end
      end
   end
end
```